## WU\_HBX\_TARGETS\_3\_DN

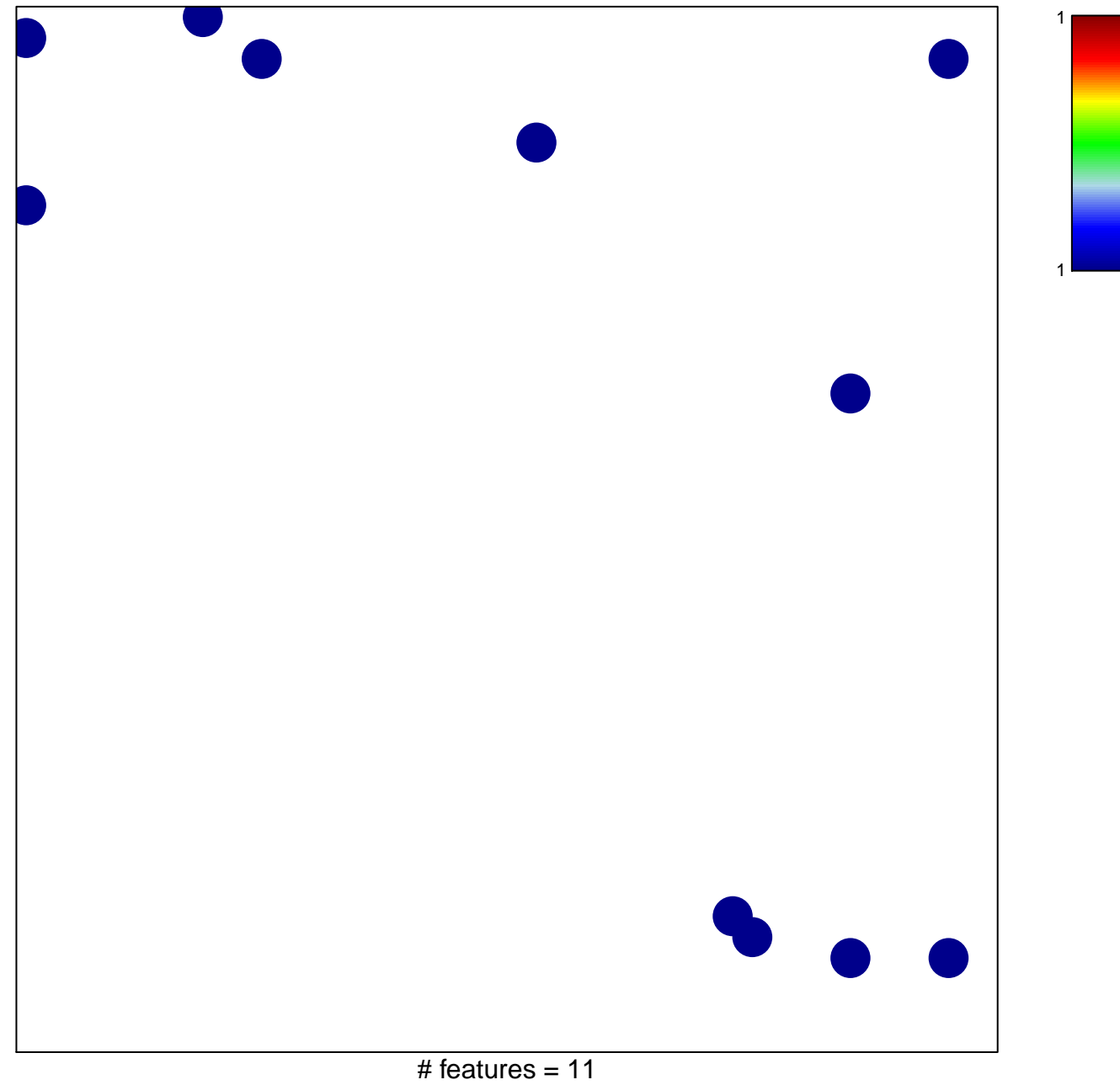

chi-square  $p = 0.82$ 

## **WU\_HBX\_TARGETS\_3\_DN**

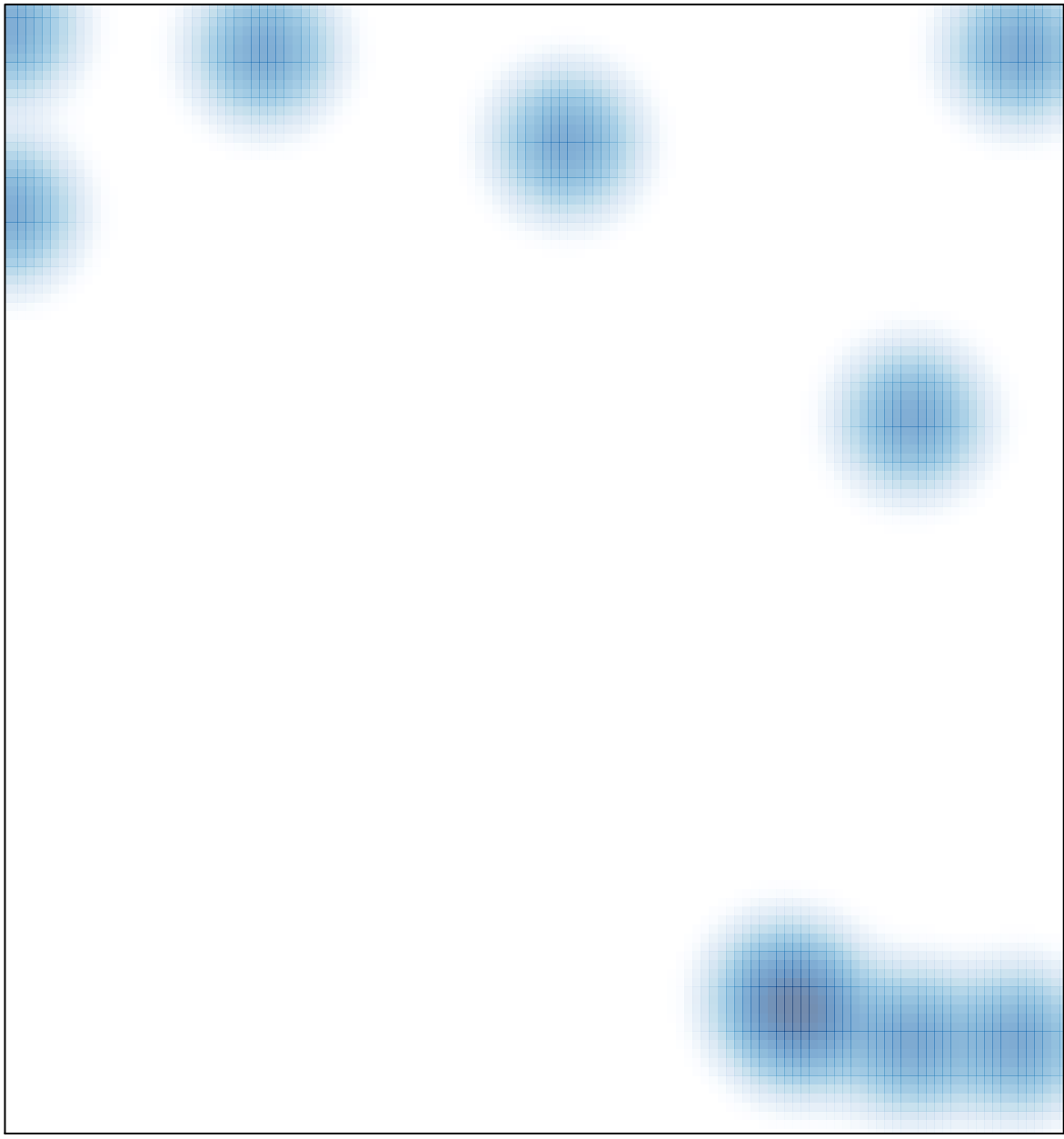

# features =  $11$ , max =  $1$